# REDACTED

 $\hat{\mathbf{r}}$ 

 $\tilde{\phantom{a}}$ 

undockuted

## **ATTACHMENT 1**

 $\label{eq:2.1} \mathbf{y} = \mathbf{y} + \mathbf{y} + \$ 

DOOL MENT AT HE MOST CONTEN 08031 AUG 28 S FFCC-Connection CLERK

.

 $\sim$ 

#### **2003 CLEC Data Request**

#### **(Oata** as of June 30,2003)

**Company Name:** 

MCI WorldCom Communications. Inc.

#### **CLEC** Table-1. **ACCESS LINE DATA (VGE Bask)**

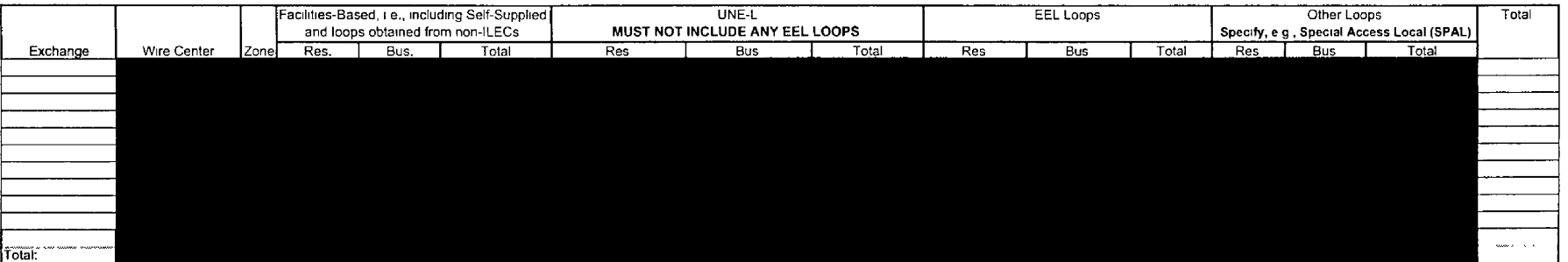

#### **NOTESllNSTRUCTiONS FOR COMPLETING TABLE-1** :

1 An access line connects the end-user's cuslomer premises equipment (WE) to **the** serving switch (in this case, the CLEC's switch) and allows the end-user to origtnate and/or terminate local telephone calls on the public switched telephone network (PSTN). The access line counts in Table-1 above must be based on all of your different types of access lines such as copper, fiber, hybrid fiber/copper. coaxial cable. hybrid fiberlcoaxial cable, fixed-wireless (free-space optics, microwave or satellite, etc )

2 Access line data must be calculated as voice-grade equivalents (VGEs) A VGE is defined as a line or channel (wirehne or wireless) that connects the end-uset's CPE to the serving switch (in this case, the CLEC's switch) and allows the end-user to originate and/or terminate local telephone calls on the PSTN

"'DO NOT INCLUDE LINES OR CHANNELS THAT DO NOT HAVE SWITCH PORT ASSIGNMENTS SUCH AS PRIVATE LINES \*\*\*

EXAMPLE An EEL consisting of a DS1 Loop and DS1 Transport can support 24 voice-grade channels, i.e., 24 DS0s However, if only 20 of the 24 DS0s have switch port assignments, then 20 would be entered into Table-1 above as the VGE for this example

**3.** Exclude enhanced extended link (EEL) loops in UNE-L columns as the reslbus EEL loop counts must be entered into their respective columns.

**4.** Exchanges should be listed in alphabetical order

S Residential and business access line courts may be obtained by querying your billing database, provisioning database, the<br>NANPA's website, etc. It is easy to use the data at the NANPA's website, go to<br>the ability of Carl then click on 'CentralOffice Codes (Prefixes)", "Download Assignment Records", scroll down to "CO Code (Prefix) Status-Excel Spreadsheet Files," click on and open file "EstCodes zip". click on "FL' tab, click on edit, find. and lhen enter each NPA-NXX to identrfy the exchange ("Rate Center") and serving wire center ("Switch")

- 6 "Zone" must be identified as Zone 1, 2, **3,** or 4, as used for UNE rates
- 7 Enter column totals without duplication
- **8** Each field must be populated

#### **2003 CLEC Data Request**

 $\mathbf{r}$ 

 $\mathbf{r}$ 

#### **(Data a5 of June 30,2003)**

**Company Name: MClmetro Access Transmission Services,** LLC

#### **CLEC Table-1: ACCESS LINE DATA (VGE Basis)**

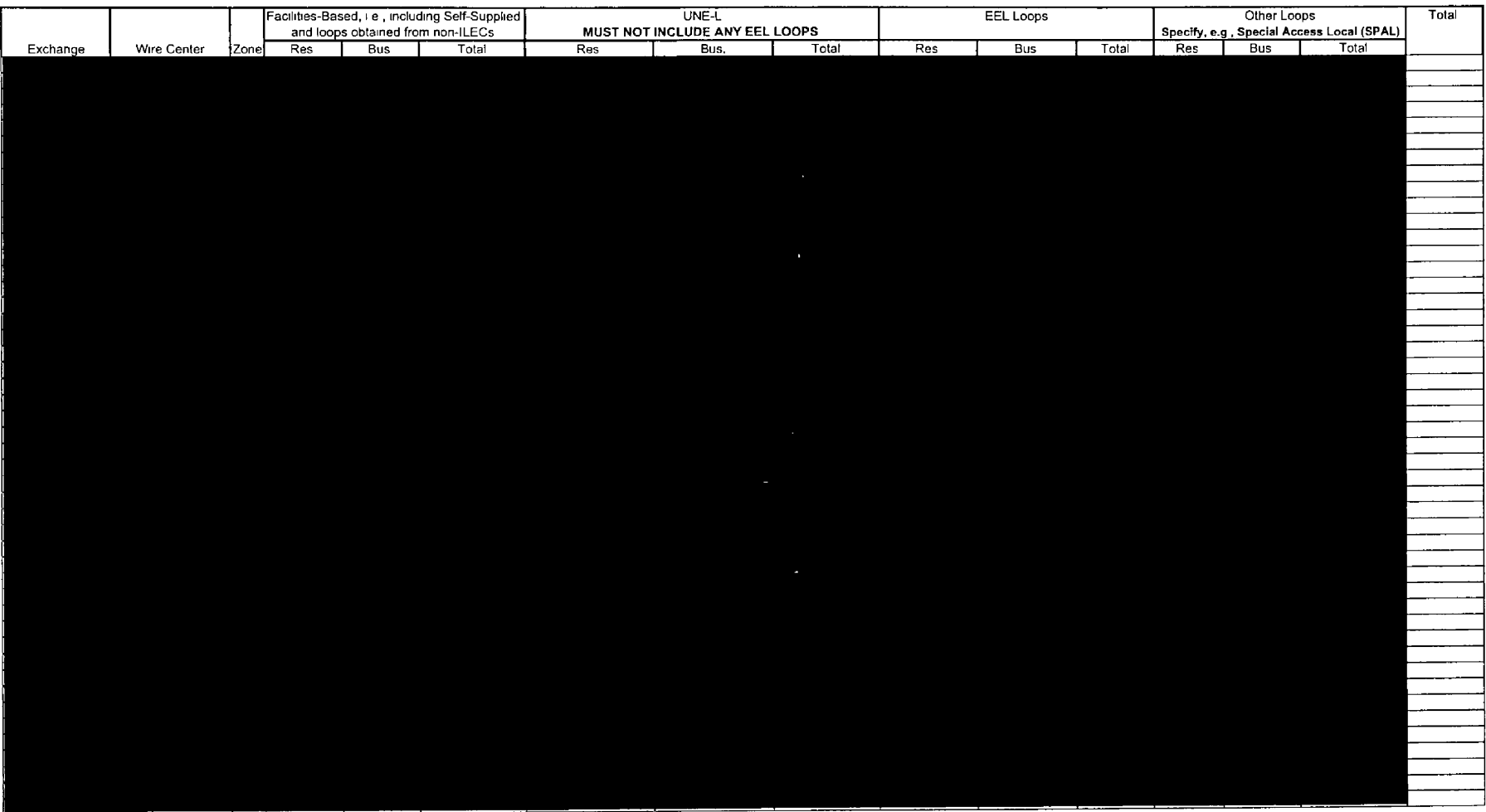

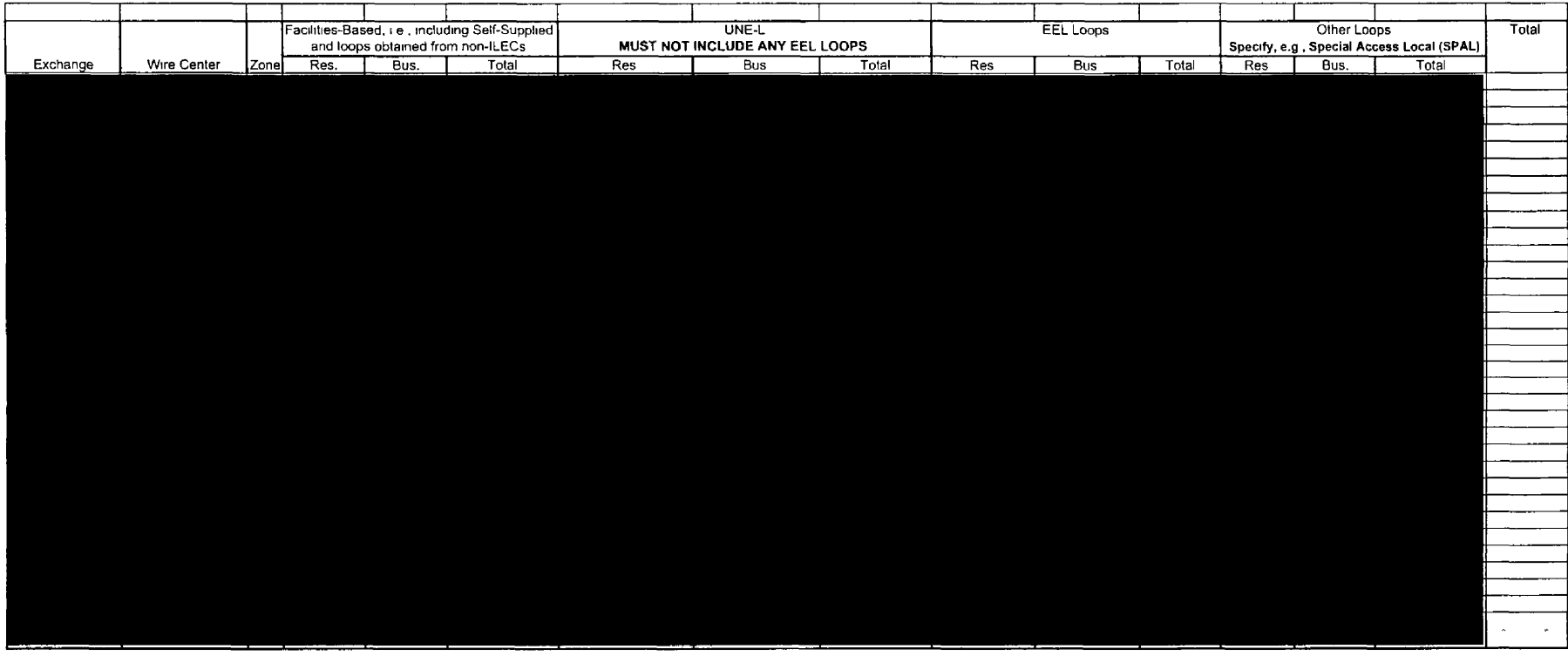

 $\Delta$ 

**NOTESIINSTRUCTIONS FOR COMPLETING TABLE-1** :

1 An access line connects the end-user's customer premises equipment (CPE) to the serving switch (in this case, the **CLEC's** switch) and allows the end-user to originate and/or terminate local telephone calls on the public switched telephone network (PSTN) The access line counts in Table-1 above must be based on all of your different types of access lines such as copper, fiber, hybrid fiber/copper, coaxial cable, hybrid fiber/coaxial cable, fixed-wireless (free-space optics, microwave or satellite, etc )

2 prodess line data must be calculated as voice-grade equivalents (VGEs) A VGE is defined as a line or channel (wireline or wireless) that connects the end-user's CPE to the serving switch (in this case, the CLEC's switch) and allows the end-user to originate and/or terminate local telephone calls on the PSTN.

"'DO NOT **lNCLUDE LINES OR CHANNELS** THAT DO **NOT HAVE SWITCH PORT ASSIGNMENTS** SUCH **AS PRIVATE LtNES**  \*\*'

EXAMPLE An EEL consisting of a DS1 Loop and DS1 Transport can support 24 voice-grade channels, i e, 24 DS0s However, if only 20 of the 24 DS0s have switch port assignments, then 20 would be entered into Table-1 above as the VGE for this example.

3 Exclude enhanced extended link **(EEL)** loops in **UNE-L** columns as the reslbus **EEL** loop counts must be entered into their respective columns

4 Exchanges should be listed in alphabetical order

5 Residential and business access line counts may **be** obtained by queryrng your billing database, provisioning database, the then click **on** "CentralOfrice Codes (Prefixes)". "Download Assignment Records", scroll down to **"CO** Code (Prefix) Status-Excel Spreadsheet Files." click on and open **file** "EstCodes zip". click on **"FL'** tab. click on edit, find, and then enter each **NPA-NXX** to identify the exchange ("Rate Center") and serving wire center ("Switch"). **NANPA's website, etc. It is easy to use the data at the NANPA's website, go to** \_\_\_ http://www.nanpa.com

6 "Zone" must be identified as Zone **1,2, 3.** or 4. as used for **UNE** rates.

- 7 Enter column totals without duplication
- 8 Each field musl be populated

#### $\mathsf{Company\ Name}\backslash\mathsf{MCl}$ metro Access Transmission Services, LLC and MCI WorldCom Communicatbons, Inc.

### **CLEC Table-7: ACCESS LINE DATA (VGE Basis)**

 $\mathbf{A}$  and  $\mathbf{A}$  are  $\mathbf{A}$  and  $\mathbf{A}$  and  $\mathbf{A}$ 

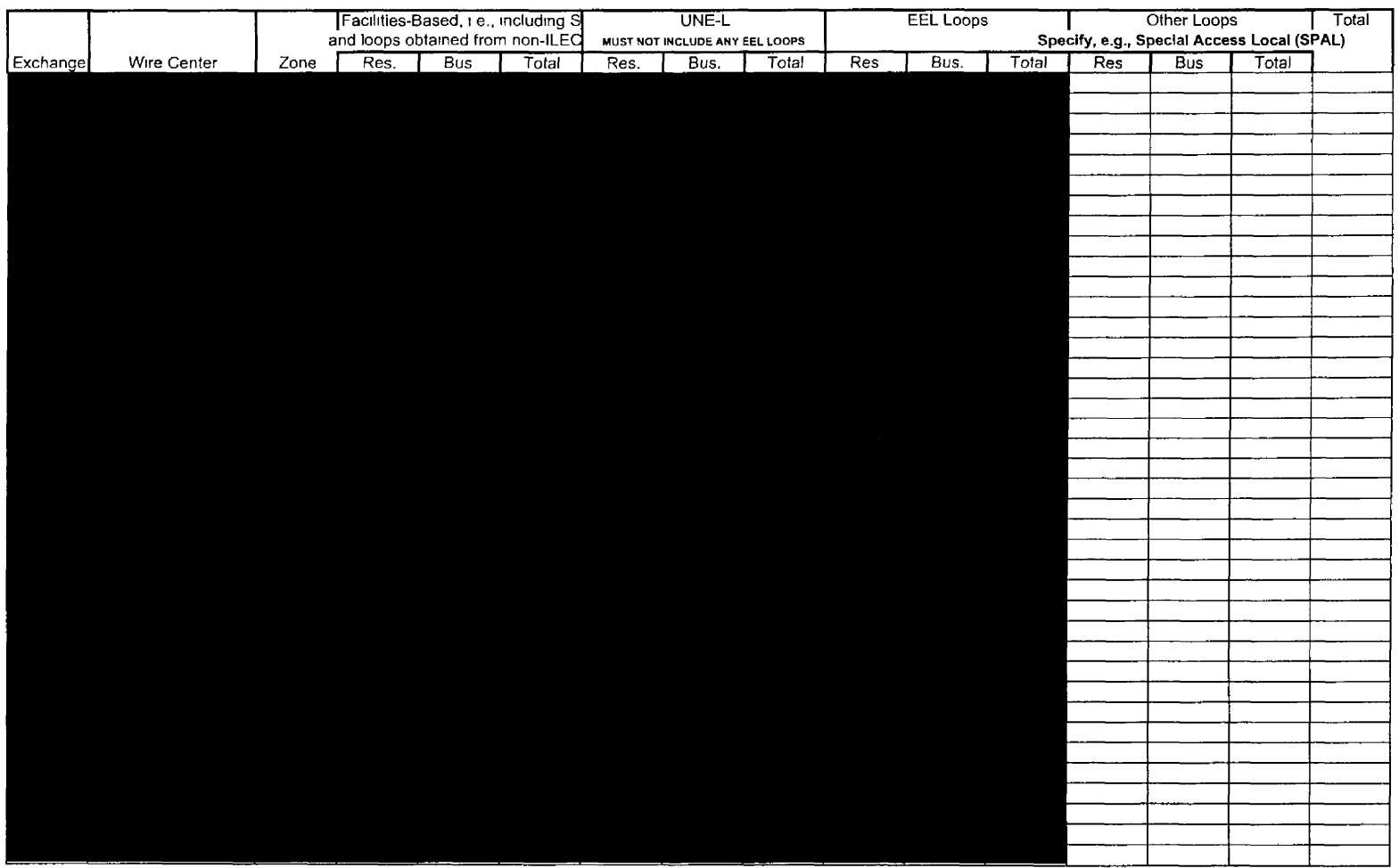

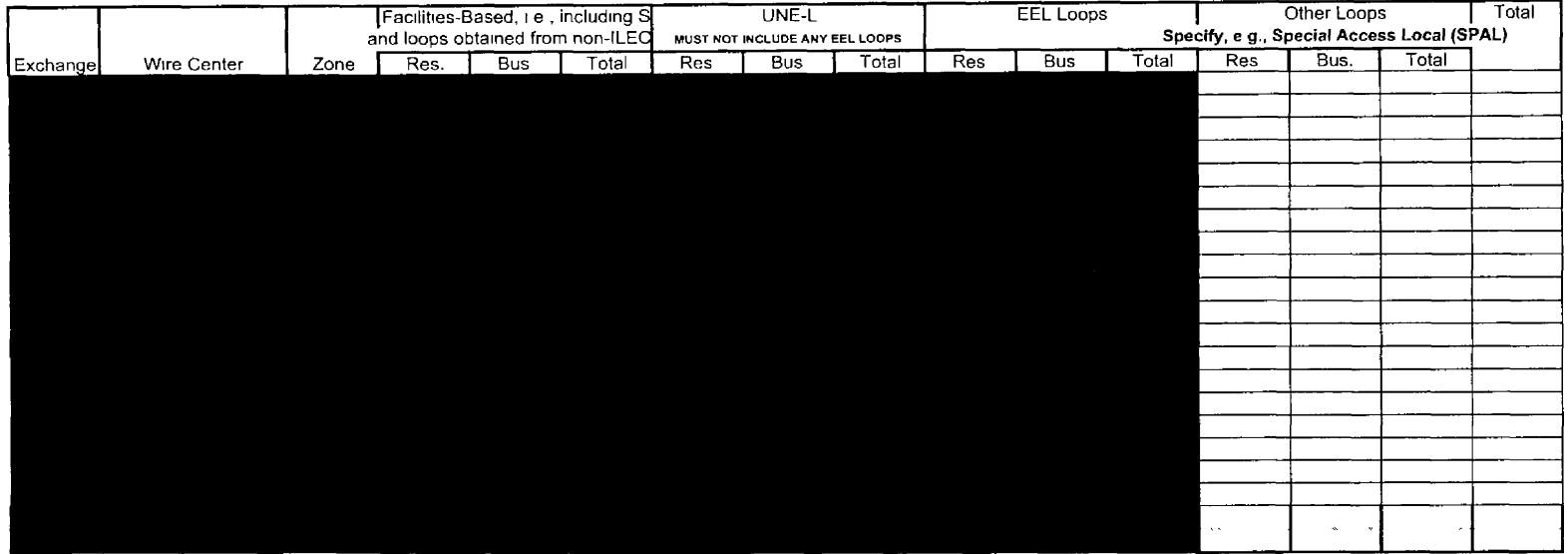

#### **NOTESllNSTRUCTlONS FOR COMPLETING TABLE-I** :

1 An access line connects the end-user's customer premises equipment **(CPE)** to the serving switch (in this case, the **CLEC's** switch) and allows the end-user to originate andlor terminate local telephone calls on the public switched telephone network (PSTN). The access line counts in Table-1 above must be based on all of your different types of access lines such as copper, fiber, hybrid fiber/copper, coaxial cable, hybrid fiber/coaxial cable, fixed-wireless (free-space optics, microwave or satellite, etc )

2. Access line data must be calculated as voice-grade equivalents (VGEs). **A** VGE is defined **as a line** or channel (wireline or wireless) that connects the end-user's CPE to the serving switch (in this case, the CLEC's switch) and allows the end-user to originate andlor terminate local telephone calls on the PSTN.

\*"DO NOT INCLUDE LINES OR CHANNELS THAT DO NOT HAVE SWITCH PORT ASSIGNMENTS SUCH AS PRIVATE LINES. \*\*\*

EXAMPLE: An EEL consisting of a DS1 Loop and DS1 Transport can support 24 voice-grade channels, i.e., 24 DS0s. However, if only 20 of the 24 DS0s have switch port assignments, then 20 would be entered into Table-1 above a the VGE **for** this example

 $\mathbf{r}$ 

3 Exclude enhanced extended link (EEL) loops in UNE-1 columns **as** the reslbus EEL loop counts must be entered into their respective columns.

**4** Exchanges should be listed in alphabetical order

5 Residential and business access line counts may be obtained by querying your billing database, provisioning database, the NANPA's website, etc. It is easy to use the data at the NANPA's websitetino//www nanpa com then click on "CentralOffice Codes (Prefixes)", "Download Assignment Records", scroll down to *"CO* Code (Prefix) Status-Excel Spreadsheet Files." click on and open file "EstCodes.zip", click on "FL" tab, click on edit, find. and then enter each NPA-NXX to identify the exchange ("Rate Center") and serving wire center ("Switch")

6 "Zone" must be identified as Zone 1, 2, **3.** or **4,** as used for UNE rates.

- 7. Enter column totals without duplication.
- 8 Each field must be populated

 $\sim$ 

#### **2003 CLEC Data Request**

#### **(Data as of June 30,2003)**

#### **Company Name:**

MClmetro Access Transmission Services, LLC **and** MCI WorldCom Communications, Inc.

#### **CLEC Table-2: FACILITIES-BASED ACCESS LINE COUNTS (not VGEs)**

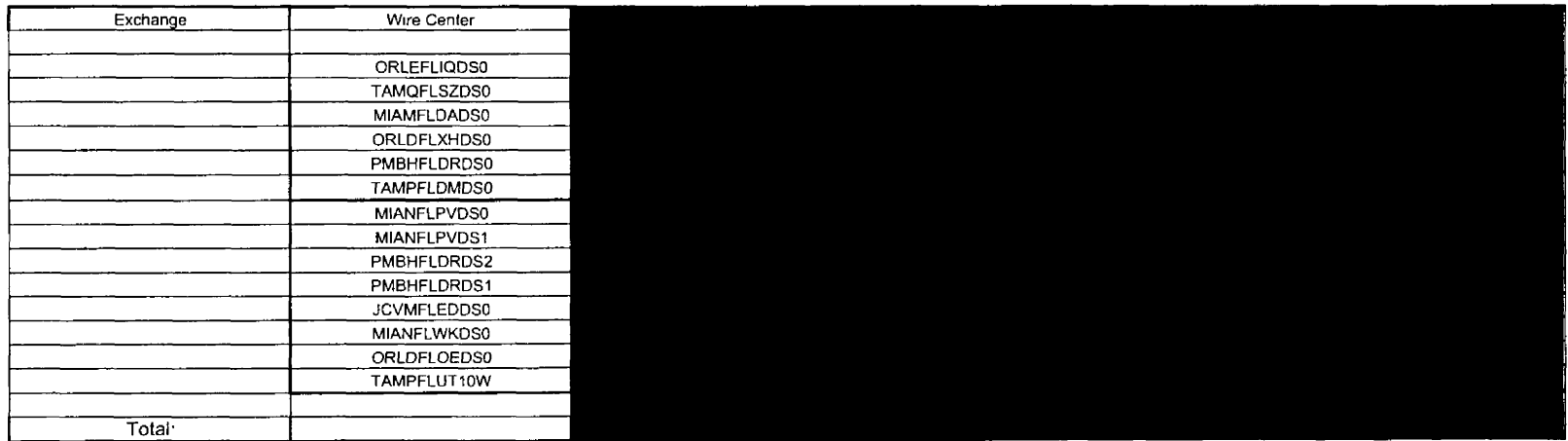

#### **RUCTIONS FOR COMPLETING TAELE-2:**

1 An access line connects the end-user's customer premises equipment (CPE) to the serving switch (in this case, the CLEC's switch) and **allows** the end-user to originate and/or terminate local telephone calls on the public switched telephone network (PSTN) The access line counts in Table-2 above must **be** based on all of your different types of access lines such as copper, fiber, hybrid fiberhopper, coaxial cable, hybrid fiberlcoaxial cable, fixed-wireless (free-space optics, microwave or satellite, etc.)

2 Data must be actual line counts, NOT VGEs.

EXAMPLE Enter "I" for IDSO, *"2'* for 2 DSls, "3" for 3 DS3s, etc.

- 3. "Exchange" **names** should be **listed** in alphabetical order.
- 4. "Zone" must **be** identified as Zone 1, 2, 3, or **4,** as used for UNE rates.

nter column **totals** without duplication.

8 Each **field must be populated.** 

,

 $\bullet$ 

#### **2003 CLEC Data Request**

#### **(Data as of June 30,2003)**

**MClmetro Access** Transmission **Services,** LLC **and** MCI WorldCom Communications, Inc. **Company Name:** 

#### **CLEC Table-3: PHYSICALNIRTUAL COLLOCATION DATI**

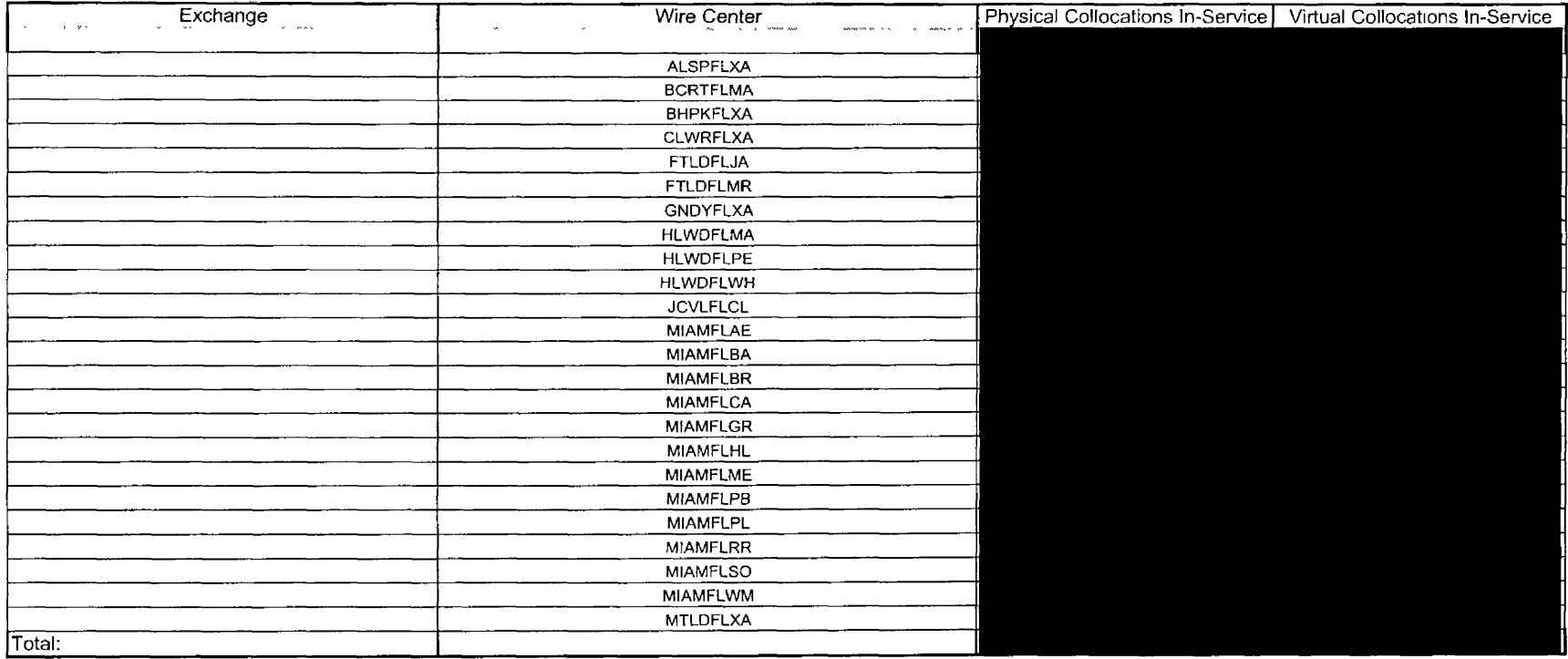

#### **NOTESllNSTRUCTlONS FOR COMPLETING TABLE-3:**

1. Exchanges shoutd be listed in alphabetical order

2. Enter number of physical collocations in-service, ! e , include only those collocation arrangements with cross-connect terminations supporting Installed equipment AND actually belng used to provlde local exchange telecommunications service to end-user customers.

3 Enter number of virtual collocations in-service, I e , include only those collocation arrangements with cross-connect terminatlons supporting installed equipment AND actually belng used to provlde

local exchange telecommunications service to end-user customers

4 Enter column totals without duplication.

**5.** Each field must be populated

#### 2003 CLEC Data Request

#### (Data as of June 30, 2003)

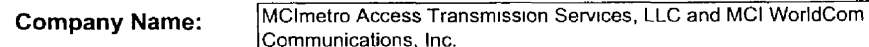

#### **CLEC Table-4: SWITCH DATA (VGE Basis)**

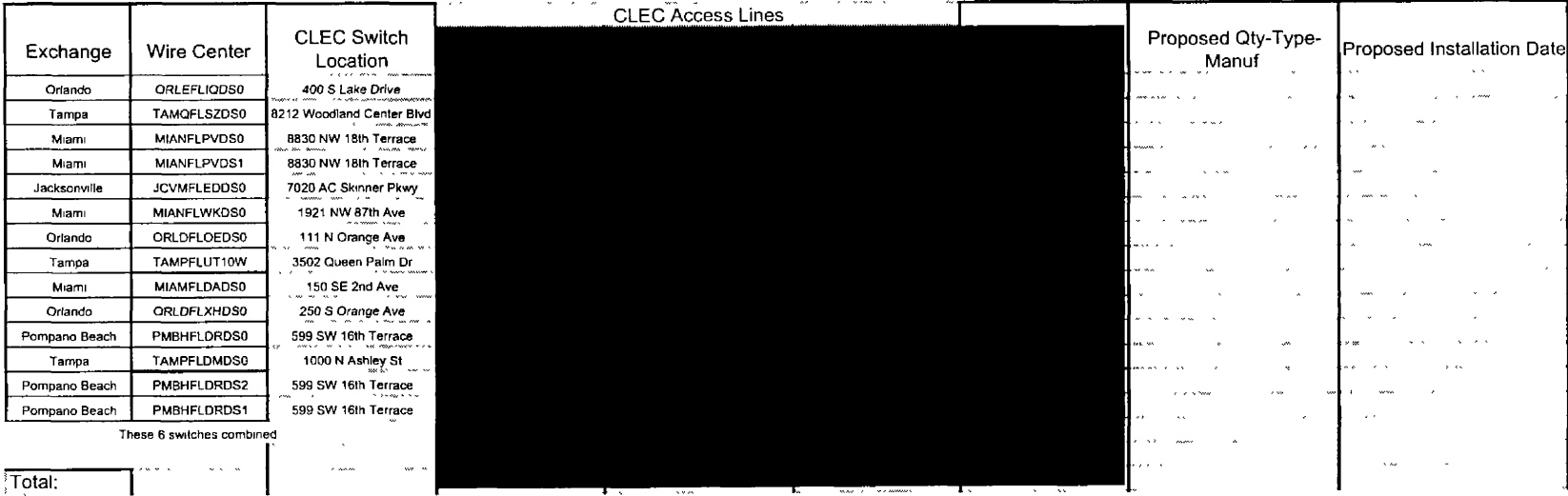

#### NOTES/INSTRUCTIONS FOR COMPLETING TABLE-4:

1 An access line connects the end-user's customer premises equipment (CPE) to the serving switch (in this case, the CLEC's switch) and allows the end-user to originate and/or terminate local telephone calls on the public switched telephone network (PSTN) The access line counts in Table-4 above must be based on all of your different types of access lines such as copper, fiber, hybrid fiber/copper, coaxial cable, hybrid fiber/coaxial cable, fixed-wireless (free-space optics, microwave or satellite, etc.)

2 Access line data must be calculated as voice-grade equivalents (VGEs) A VGE is defined as a line or channel (wireline or wireless) that connects the end-user's CPE to the serving switch (in this case, the CLEC's switch) and allows the end-user to originate and/or terminate local telephone calls on the PSTN

\*\*\* DO NOT INCLUDE LINES OR CHANNELS THAT DO NOT HAVE SWITCH PORT ASSIGNMENTS SUCH AS PRIVATE LINES \*\*\*

EXAMPLE. A channelized DS1 can support 24 voice-grade channels, i.e., 24 DS0s However, if only 20 of the 24 DS0s have switch port assignments, then 20 would be entered into Table-4 above as the VGE for this DS1 example

3 Exchanges should be listed in alphabetical order

4 Residential and business access line counts may be obtained by querying your billing database, provisioning database, the

http.//www.nanpa.com NANPA's website, etc It is easy to use the data at the NANPA's website, go to

then click on "CentralOffice Codes (Prefixes)", "Download Assignment Records", scroll down to "CO Code (Prefix) Status-Excel

Spreadsheet Files," click on and open file "EstCodes zip", click on "FL" tab, click on edit, find, and then enter each NPA-NXX to

identify the exchange ("Rate Center") and serving wire center ("Switch")

5 Enter location (street address, city, state, and zip code) of your switch that is actually being used to provide local exchange telecommunications service

- 6 Enter quantity, type (circuit or packet), and manufacturer of your switch that is actually being used to provide local exchange telecommunications service
- 7 Enter quantity, type (circuit or packet), and manufacturer of proposed switch to be used to provide local exchange telecommunications service

8 Enter proposed installation date (mm/yy) of proposed switch to be used to provide local exchange telecommunications service

9 Enter column totals without duplication

**ATTACHMENT 2** 

 $\sim$ 

 $\ddot{\phantom{1}}$ 

**Request No. 5:** Please indicate the total number of lines over which you or an affiliate are providing broadband service in Florida, indicating the type of broadband service available.

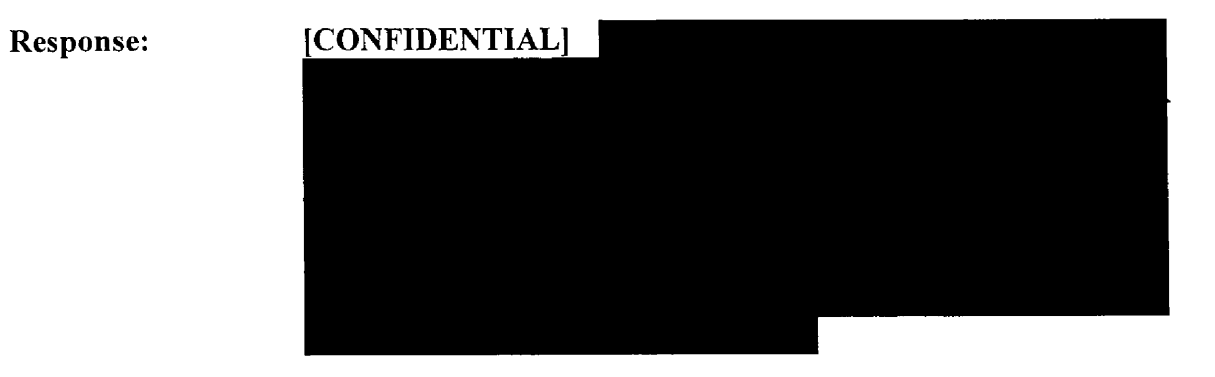

**ATTACHMENT** *5* 

 $\overline{\phantom{a}}$ 

 $\tilde{\mathbf{r}}$ 

**Request No. 16:** For the year ending December 31, 2002, please identify your total revenue from local service, broken out by business and residence.

### **Response: [CONFIDENTIAL]**

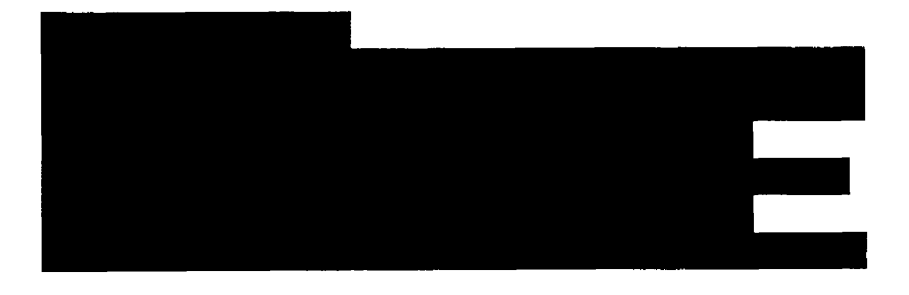

**ATTACHMENT** *6* 

 $\bullet$ 

 $\mathbb{R}^2$ 

### **Request No. 17: As** of December 31, 2002, how much money (in thousands of dollars) have you invested in your network serving Florida customers?

 $\overline{a}$ 

 $\ddot{\zeta}$ 

## **Response: [CONFIDENTIAL]**

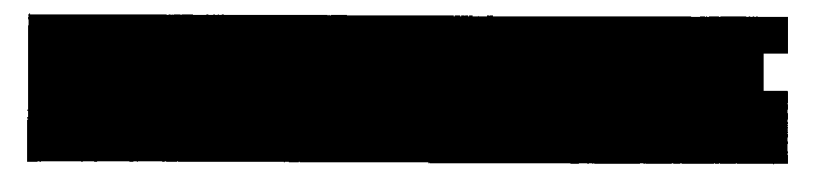

## **ATTACHMENT 7**

 $\overline{a}$ 

 $\hat{\mathbf{r}}$ 

### FCC Form 477 -- Local Competition and Broadband Reporting

File data as of: [December 31, 2002] All filers must complete Items 1 - 11 of this Cover Page.

- 1 Filing status Meet broadband and local competition thresholds
- 2 Company WorldCom, Inc Reminders:
- **3** Indicate the category that best describes the operations covered by this filing. Wireline Local Exchange Carrier
- **4** Filers musl report separate data for ILEC and non-ILEC operations. Use the following drop-down box to Indicate whether this worksheet contains data for ILEC or for non-ILEC operations.

Inon-ILEC operations

5 Use the following drop-down *box to* select your company, parent or controlling entity name. Select "not shown" if it is not in the list. *See* instructions Section IV-B-I for information on preparing file names.

( WorldCom, fnc

If you selected *"not* shown" above, then provide the following.

Name of company, parent or controlling entity

- 6 Stale Florida
- 7 Contact person (person who prepared the data contained below) /Karen M Johnson
- 8 Contact person telephone number and e-mail address. phone **I202** - 7 36-64 53 1
	- e-mail | karen m.johnson@wcom com
- 9. Indicate whether this is an original or revised filing. (Oriainal Filina <sup>I</sup>

10 lndicale whelher you request non-disclosure *of* some or all of the information in this file because you believe that this information is privileged and confidential and public disclosure of such information would likely cause substantial harm to the competitive position of the filer. Filer certifies that some data in this report is privileged and confidential submit more than one file with the<br>Texample: FLA#D02WorldCom, Inc. XLS (FLA#D02WorldCom, Inc. XLS

Example ;FLA#D02WorldCom, Inc XLS 11 **-\_\*-\_\_-\_\_-\_\_-\*\*-\_l-l--..-.-----\*.-----.** Indicate if this *is* a complete file or a redacted version of a complete file

### Cover Page - Name & Contact Information

Please review instructions before completing form.

- Ensure files are virus free **by** using up-to-date virus detection software. Filers are encouraged to submit files via e-mail (address. FCC477@fcc.gov).
- 2) If you are filing original or revised data for an earlier semi-annual reporting period, do not use this particular form (which is only for data as of December 31, 2002). See reminder **4.**
- **3)**  You may not insert or delete columns or rows, move cells, or edit text or numbers outside the cells provided for **data** entries. Files that cannot be opened in EXCEL97, files whose structure has been altered, ' and files with improper names will have to **be** refifed.
- 4) If you have questions about the form, contact the Wireline Competition Bureau, Industry Analysis and Technology Division at (202) 418-0940; via e-mail at 4771NFO@fcc.gov; or via TTY at (202) 418-0484.
- You must submit **a** Certification Statement signed **by**  an officer *of* your company. A single statement may cover all files submitted. See Instructions sections IV & V
- If you request non-disclosure of some data, you **must**  file a public version of the form with such information redacted. See Instructions sections IV.8 and 1V.C for information on preparing a redacted file.
- 7) Name your files as specified in Instructions section IV.B.l. *To* assist you, complete this Cover Page to generate an "example" name, below. Replace the character "#" in this example name with **a** sequence number *as* specified in the instructions. This number should be "1" unless using "1" would cause you to submit more than one file with the identical file name.

[Complete version of file OM6 NO: 3060-0816 EXPIRATION DATE: **7** 1/30/2003

OMB **NO: 3060-0816**  EXPIRATION DATE: **11/30/2003** 

### \_\_\_\_---\_------------\_\_\_\_\_\_\_\_\_L\_\_\_\_\_\_\_\_\_\_------------------- ,-------,,,,,----------------------------------------------~ I WorldCom, Inc. non-ILEC operations for Florida December 3.1, 2002 **I**

Complete Part I if you and all affiliates (including commonly controlled entities) provide 250 or more broadband lines or wireless channels in the state over your own facilities or over lines you provisioned as broadband. See instructions for definitions of "own facilities", "broadband", **"end user" I** and "residential and small business".

*If* you provide data in Part I, you must provide in Part V *a* list containing the 5-digit **Zip** Codes *of* the end-user locations in which **you provide** the broadband services reported herein. See instructions.

Data as of December 31, 2002

- A. Lines and wireless channels f broadb nd service that you provided over your own facilities, or over UNE loops or other lines **and** wireless channels that you obtained from other service providers and equipped as broadband, categorized **by** technology at the end-user location,
	- I 1. Asymmetric xDSL.
	- I 2. Other traditional wireline including symmetric xDSL.
	- 1 3 Coaxial carrier systems including hybrid fiber-coaxial systems.
	- <sup>I</sup> **4**  Optical carrier (fiber to the cnd user).
	- I 5 Satellite.
	- I 6. Terrestrial wireless fixed.
	- I *7.* Terrestrial wireless mobile.
	- I 8. All other technologies, such as distribution over electric power lines.
- Note: In Part I, report actual counts Do not report voice-grade equivalent measu

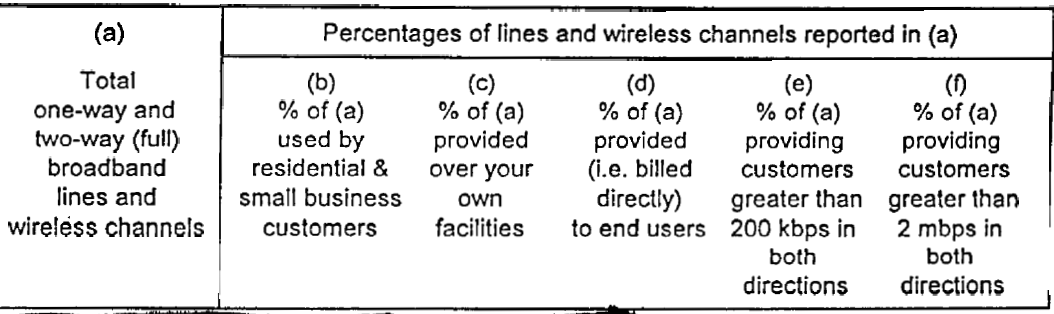

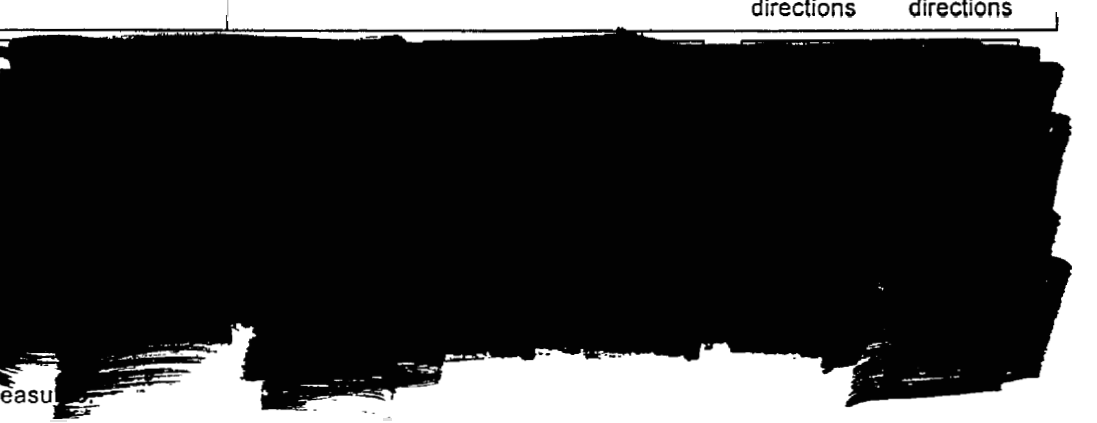

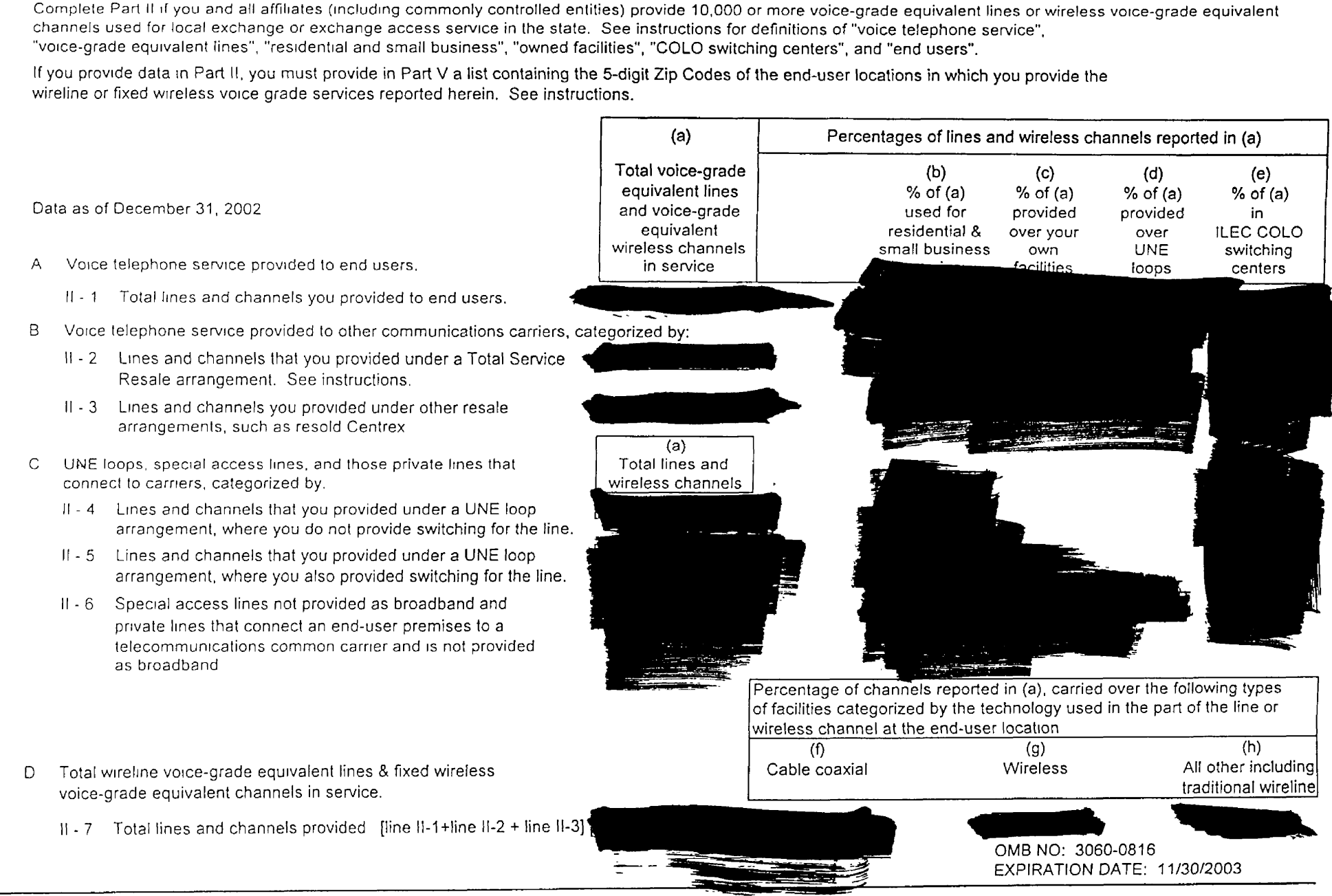

FCC Form 477 -- Local Competition and Broadband Reportinq Part 11: Wireline **and Fixed Wireless** Local Teleohone

 $\frac{100 \text{ rad}}{100 \text{ rad}}$ 

### FCC Form 477 -- Local Competition and Broadband Reporting **Part** Ill: Mobile Local **Telephone**

 $\mathcal{A}^{\pm}$ 

### IWorldCom, Inc. non-ILEC operations for Florida December 31, 2002

Complete Part Ill if you **and** all affiliates (including commonly controlled entities) **serve** 10,000 or more mobile voice telephony subscribers in the state over your own facilities. See instructions for definitions of "mobile voice telephony subscribers" and "own facilities".

Data as of December 31, 2002

- **A.** Mobile voice telephony subscribers in service and served over your own facilities.
	- Ill 1 Cellular, PCS *8.* other mobile telephony.

**(b)**   $(a)$ Percentage of (a) Network telephone provided **(i.e.** billed directly) service *to* end users subscribers

> OMB **NO: 3060-08 7 6**  EXPIRATION DATE: 11/30/2003

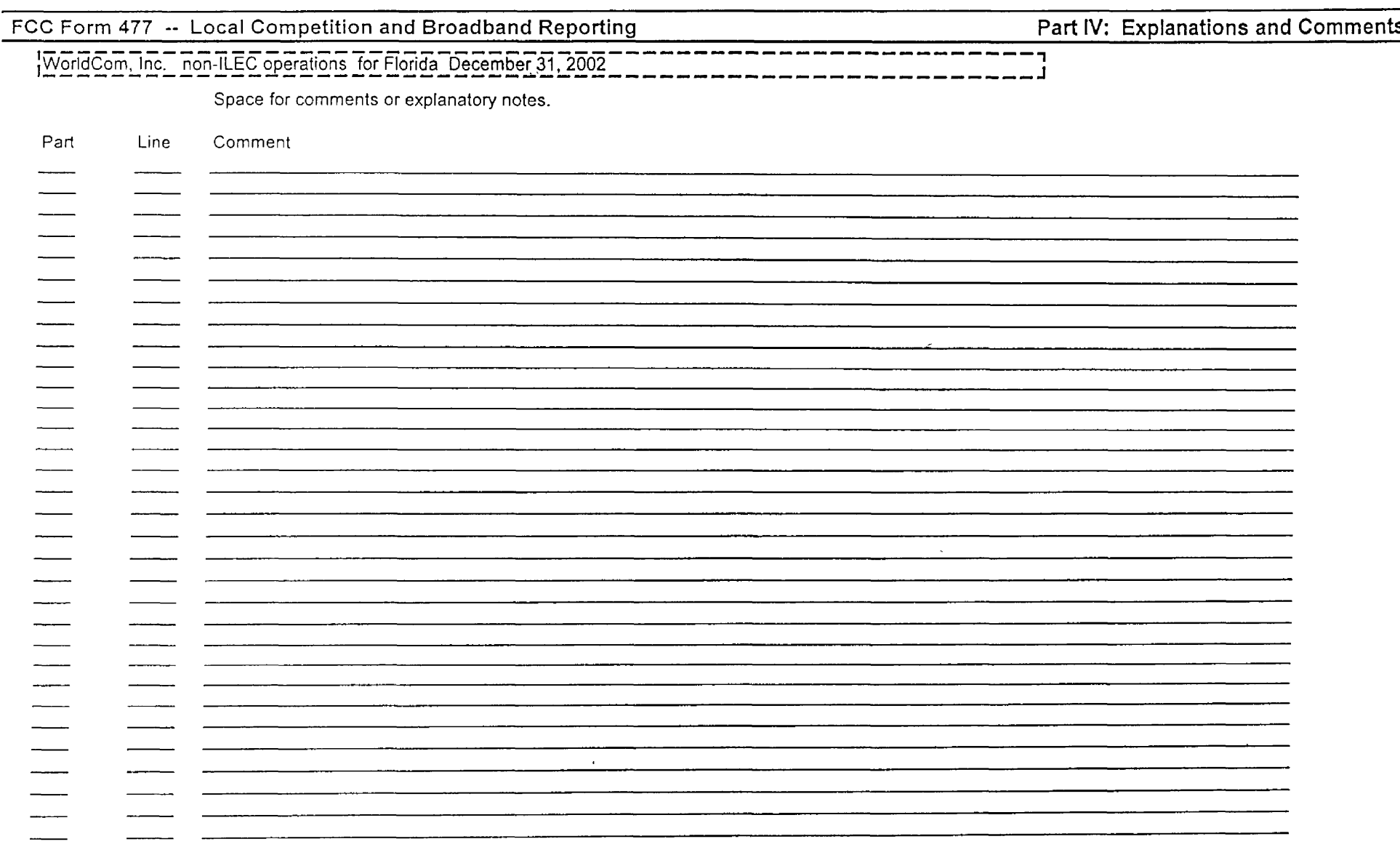

OMB NO: 3060-0816<br>EXPIRATION DATE: 11/30/2003

**All Street** 

 $\bullet$ 

TWorldCom Tac Thon-ILEC operations for Florida December 31, 2002

Filers completing Part I or Part II must supply a list of 5-digit Zip Codes in which the filer has at least one customer. Do not provide customer counts by Zip Code

Data as of December 31, 2002

V = 1 = 5 digit Zip Codes in the state in which you provide service to end-user locations.

 $(a)$  $(b)$ Wireline & fixed Broadband service wireless exchange telephone  $\overline{1}$  $\sqrt{2}$  $\mathfrak{Z}$  $\overline{4}$  $\overline{5}$  $\overline{6}$  $\overline{7}$ 8 9 10  $11$  $12$ 13  $14$ 15 16 17 18 19 20  $21$ 22 23 24 25 26 27 28 29 30  $31$ 32 33 NO 3060-0816 RATION DATE 11/30/2003 34 35 36

### FCC Form 477 -- Local Competition and Broadband Reporting

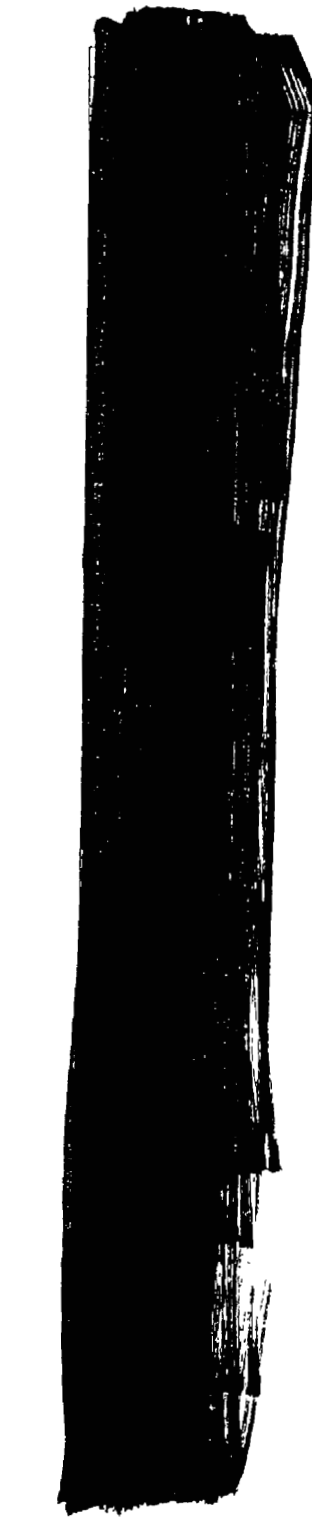

 $\ddot{\phantom{0}}$ 

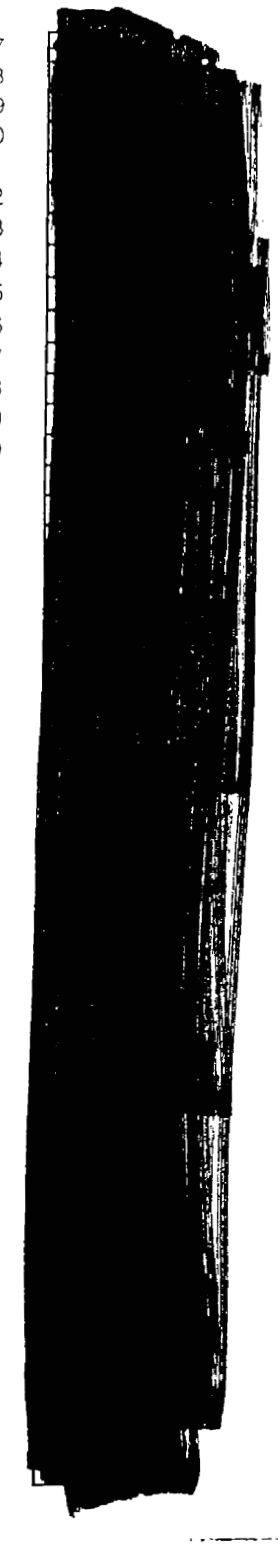

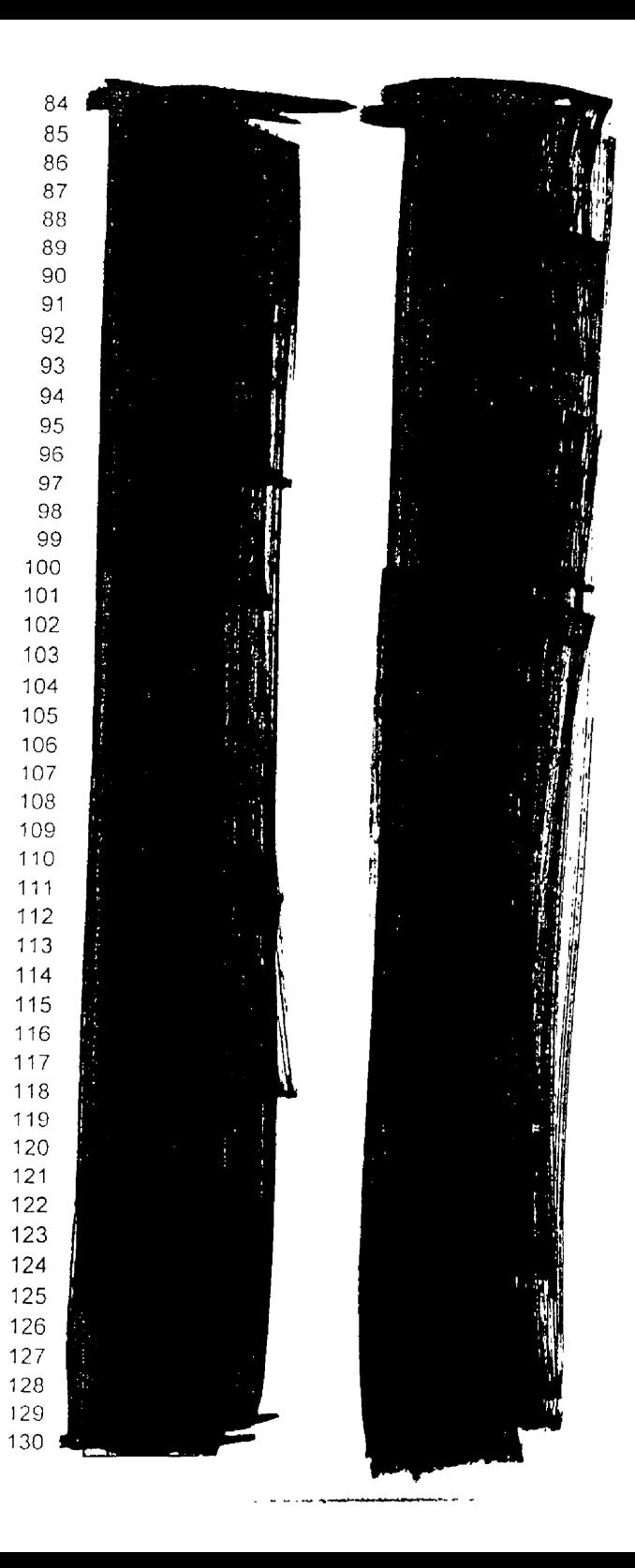

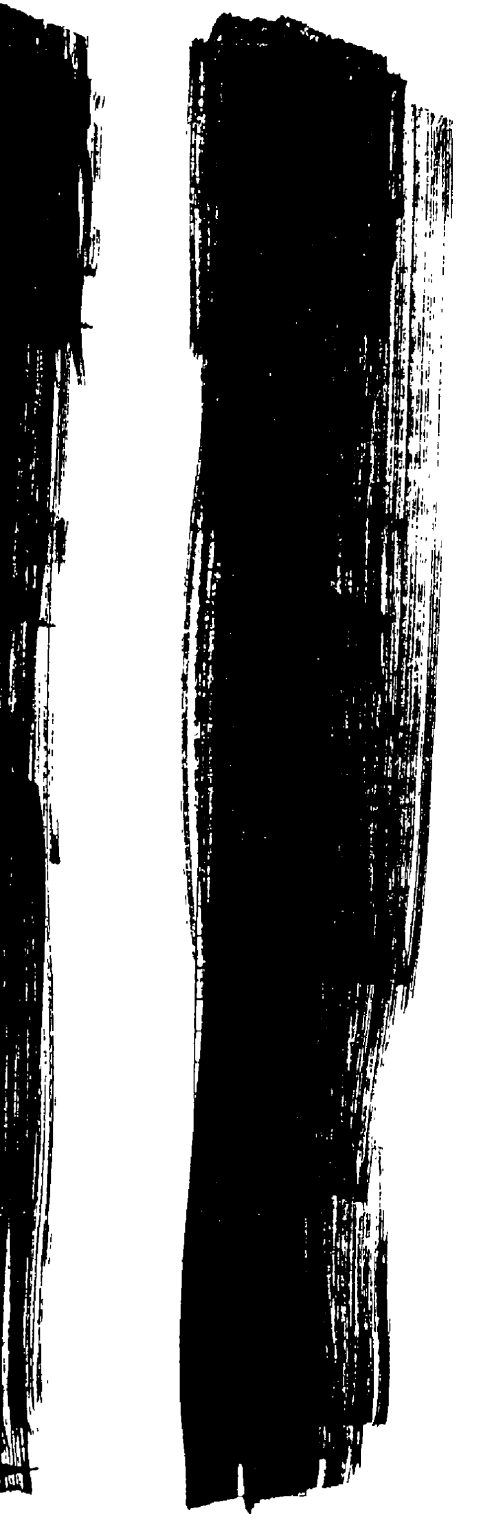

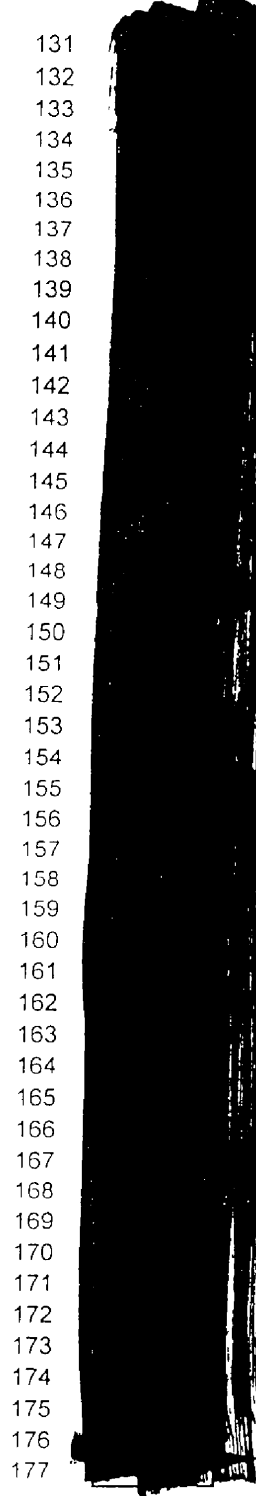

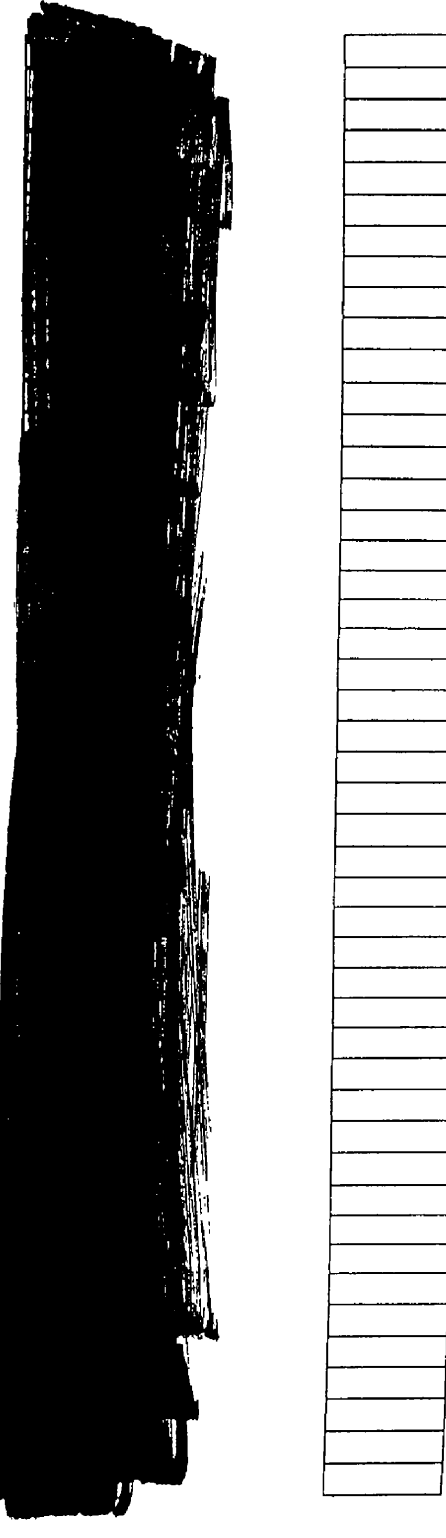

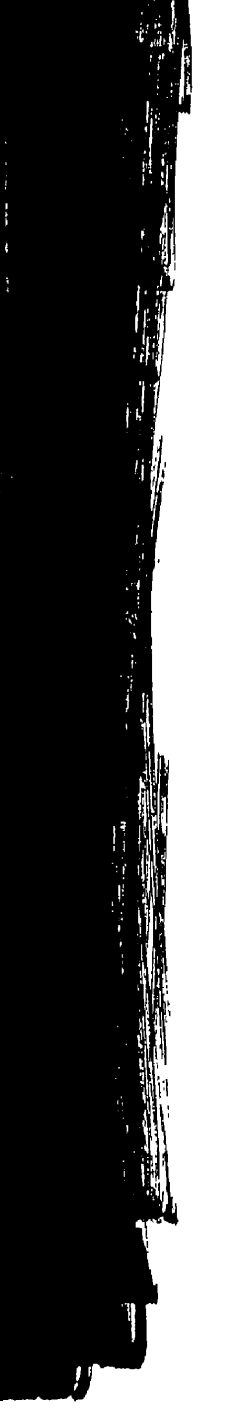

180<br>181<br>182<br>183<br>184<br>185<br>186<br>187

188<br>189

 $\ddot{\phantom{0}}$ 

 $\ddot{\phantom{a}}$ 

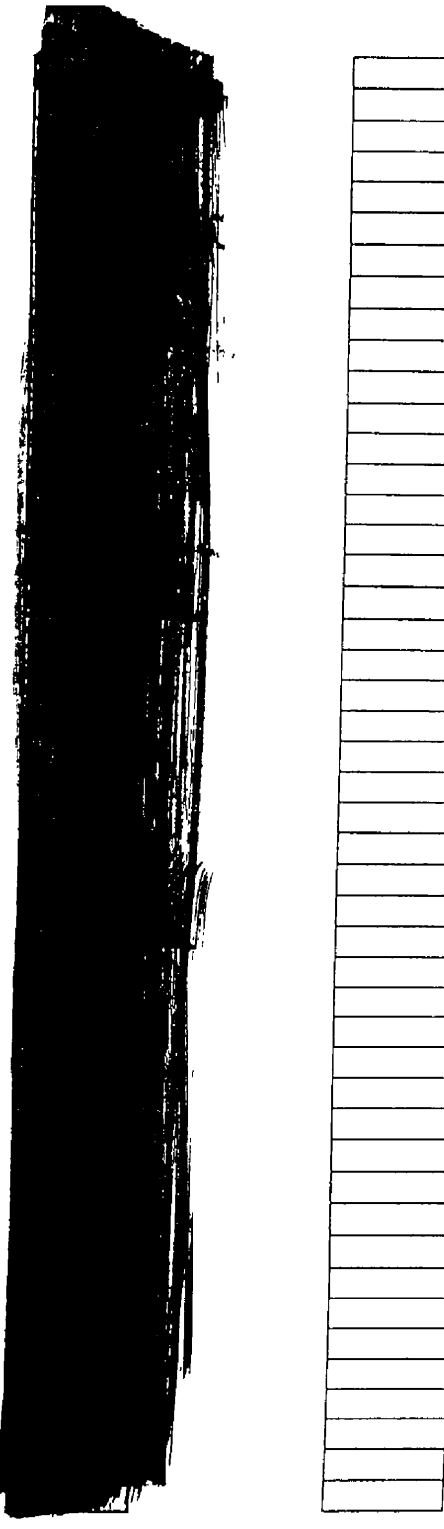

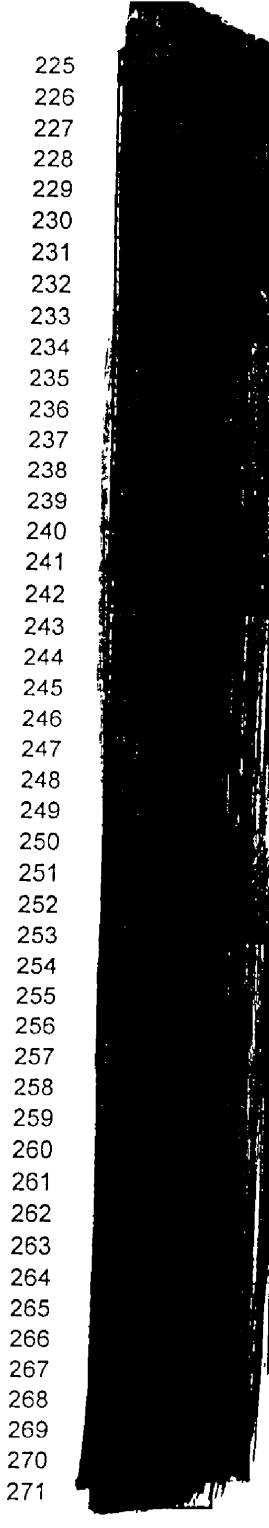

270 271

š

 $\bar{\mathbf{r}}$ 

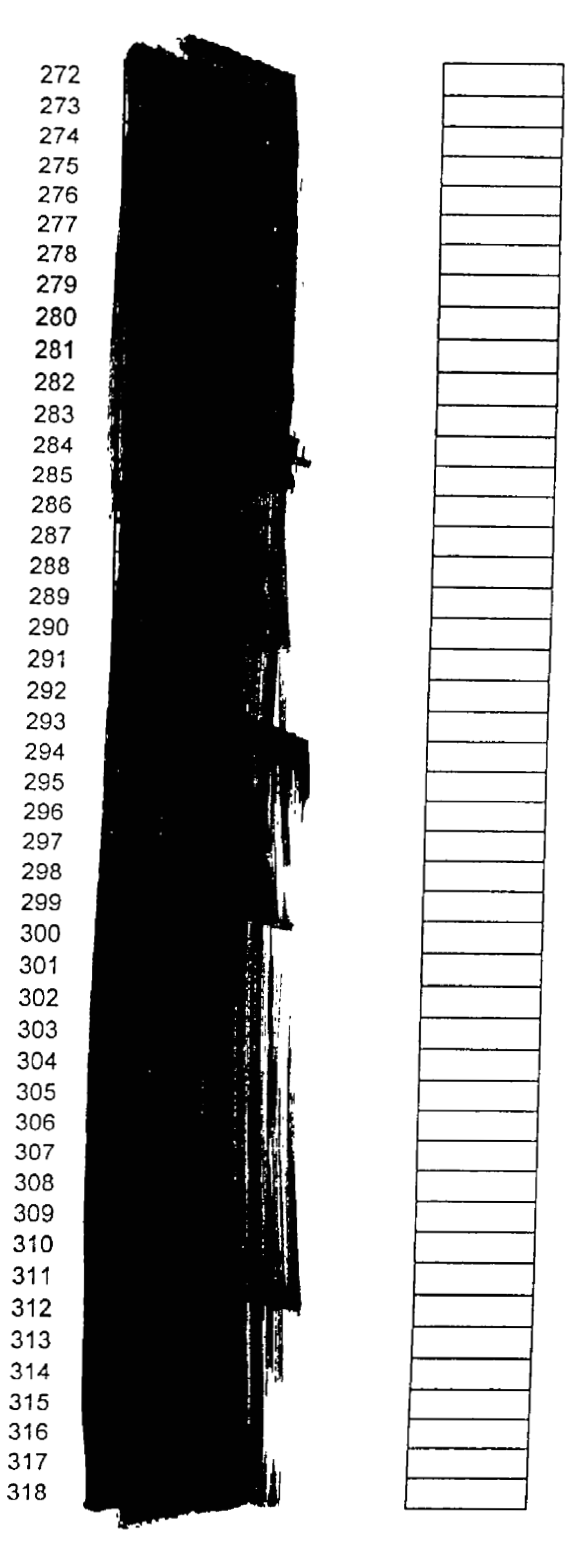

 $\ddot{\phantom{a}}$ 

**Computational page** 

 $\epsilon$ 

a construction of the component

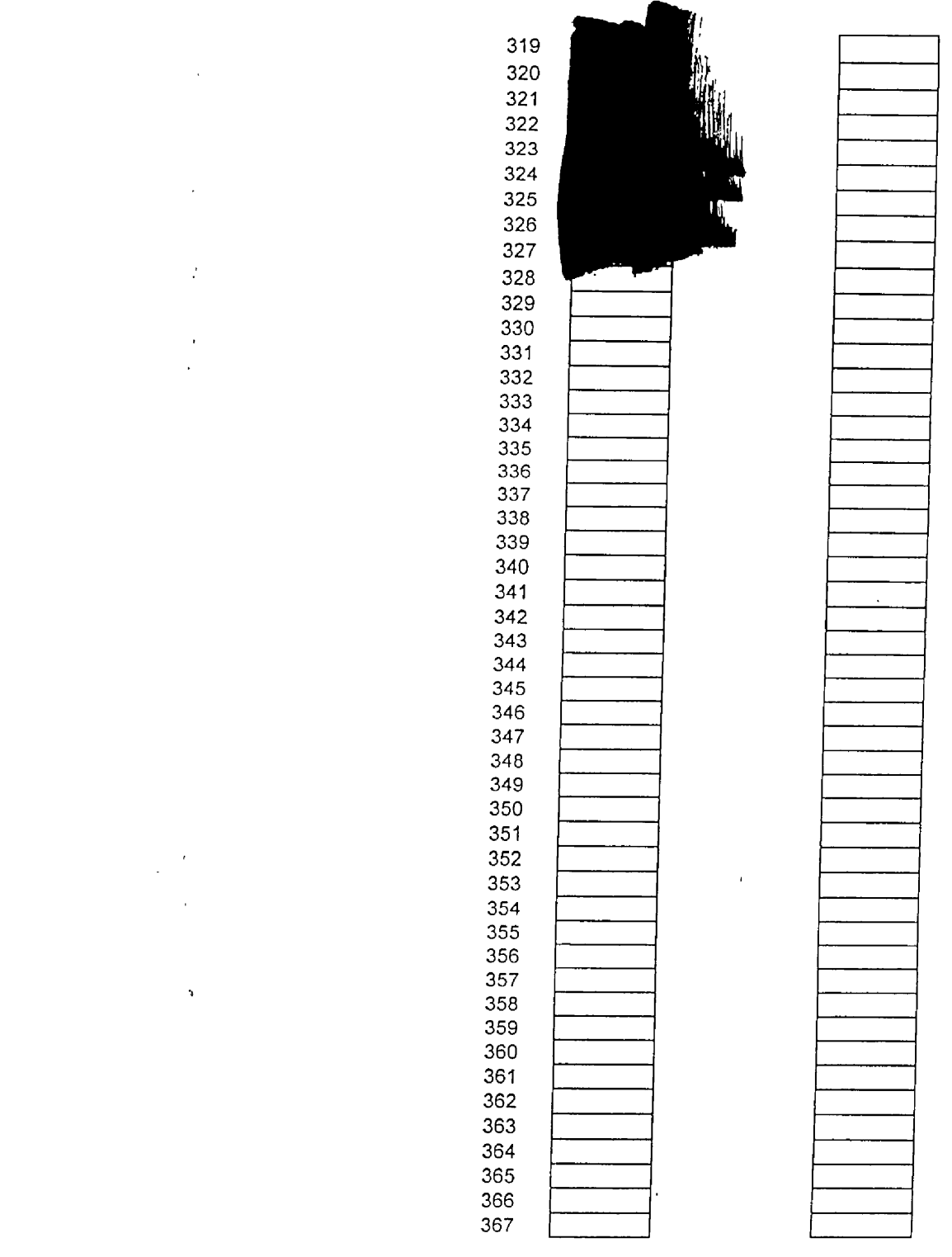

 $\ddot{\phantom{a}}$ 

 $\bullet$